Formats de fichiers autour de  $T_{E}X$ et outils de visualisation.

Denis ROEGEL

roegel@loria.fr

Journées GUTenberg

Mai 1997

1

Autour de TEX interviennent beaucoup de fichiers: .tex, .log, .mf, .dvi, .fmt, .tfm, .300pk, etc.

- Fichiers texte : .tex, .log, .mf, etc.
- Fichiers binaires : .dvi, .fmt, .tfm, .300pk, etc.
- $\Rightarrow$  les formats binaires sont plus mystérieux...

#### **1. Formats et programmes de visualisation**

- $-$  DVI: description des pages (lisible par  $divitype$ )
- $-$  TFM: métriques des polices (lisibles par  $tftopl$ )
- $VF:$  polices virtuelles (lisibles par  $vf$ tovp)
- GF: bitmaps METAFONT (lisibles par gftype)
- PK: bitmaps compactés (lisibles par pktype)

À notre connaissance, il n'y a pas de programme (à part  $T<sub>F</sub>X$ ) pour visualiser le contenu d'un fichier FMT.

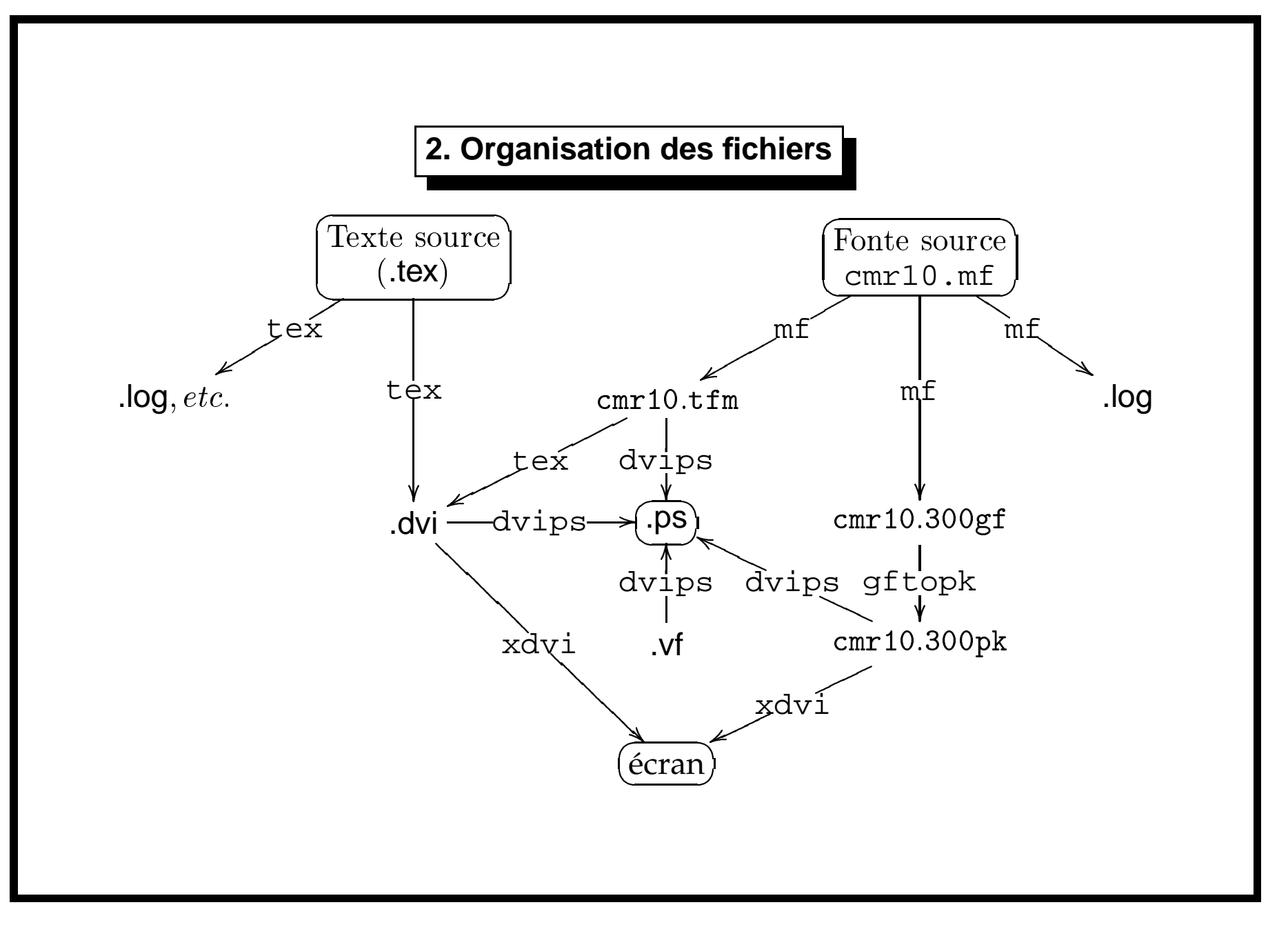

4

#### **3. Le format DVI**

- défini par David R. Fuchs en 1979 ;
- sorte de langage machine pour décrire ce qui se trouve sur une page ;
- dimensions exprimées en unités DVI, égales à  $1/65536$  pt si le fichier est produit par T<sub>E</sub>X ;
- référence : point supérieur gauche de la page décalé d'un pouce vers la droite et le bas ;
- $-$  contenu du fichier lisible par  $divitype$ .

#### **3.1. Préambule de fichier DVI**

```
Options selected:
  Starting page = *Maximum number of pages = 1000000
  Output level = 4 (the works)
  Resolution = 300.00000000 pixels per inch
numerator/denominator=25400000/473628672
magnification=1000; 0.00006334 pixels per DVI unit
' TeX output 1997.04.02:2101'
Postamble starts at byte 8410.
maxv=42908243, maxh=30207812, maxstackdepth=6, totalpages=4
f = \frac{1}{65536} \cdot \frac{2,54}{72,27} \cdot \frac{1}{100} \cdot 10^7 = \frac{25400000}{473628672}
```
#### **3.2. Préambule de fichier DVI (suite)**

Font 40: logosl10---loaded at size 655360 DVI units Font 39: cmtt10 scaled 1095---loaded at size 717619 DVI units (this font is magnified 109%) ... Font 7: cmr10---loaded at size 655360 DVI units Font 6: cmr7---loaded at size 458752 DVI units

#### **3.3. Positions sur la page**

- $h$  : coordonnée horizontale ;
- $v$  : coordonnée verticale ;
- $w$  : espacement horizontal;
- $x$  : espacement horizontal;
- $y$  : espacement vertical;
- $z$  : espacement vertical.

 $w, x, y$ , et  $z$  permettent de mémoriser des espacements qui se reproduisent (inter-mots, crénages, inter-lignes).

- $hh$  : valeur de  $h$  en pixels ;
- $vv$  : valeur de  $v$  en pixels.

#### **3.4. Description de page DVI**

```
42: beginning of page 1
87: down4 42908243 v:=0+42908243=42908243, vv:=2718
92: push
level 0:(h=0,v=42908243,w=0,x=0,y=0,z=0,hh=0,vv=2718)
93: down4 -36008935 v:=42908243-36008935=6899308, vv:=437
98: push
level 1:(h=0,v=6899308,w=0,x=0,y=0,z=0,hh=0,vv=437)99: down3 -783519 v:=6899308-783519=6115789, vv:=387
103: push
level 2:(h=0,v=6115789,w=0,x=0,y=0,z=0,hh=0,vv=387)104: right3 -372935 h:=0-372935=-372935, hh:=-24
\lceil \rceil108: fntdef1 22: cmr8
128: fntnum22 current font is cmr8
129: setchar66 h:=-372935+394314=21379, hh:=1
130: setchar114 h:=21379+217091=238470, hh:=15
...
138: w3 185688 h:=1878714+185688=2064402, hh:=131
142: setchar100 h:=2064402+309480=2373882, hh:=151
...
```
#### **3.5. Description de page DVI (suite)**

```
150: setchar101 h:=3797945+247584=4045529, hh:=258
151: w0 185688 h:=4045529+185688=4231217, hh:=268
152: setchar112 h:=4231217+309480=4540697, hh:=288
153: right2 15474 h:=4540697+15474=4556171, hh:=289
156: setchar111 h:=4556171+278532=4834703, hh:=307
...
163: w0 185688 h:=6169017+185688=6354705, hh:=403
[Brouillon d'article pour les ]
164: fntdef1 32: cmti8
185: fntnum32 current font is cmti8
186: setchar67 h:=6354705+402683=6757388, hh:=429
...
3413: pop
level 2:(h=-372935,v=41043563,w=0,x=0,y=622592,z=737281,hh=-24,vv=2600)
3414: pop
level 1:(h=0,v=41043564,w=0,x=0,y=0,z=0,hh=0,vv=2600)3415: pop
level 0:(h=0,v=42908243,w=0,x=0,y=0,z=0,hh=0,vv=2718)
3416: eop
```
#### **3.6. Commandes** « **special** » **dans un fichier DVI**

Ces commandes permettent d'inclure des commandes qui seront interprétées par le pilote (xdvi, dvips, ...).

```
3534: xxx 'PSfile="org.eps" llx=130 lly=568 urx=482 ury=710 rwi=3520 '
```

```
(produit par \includegraphics{org.ps})
```
## **4. Le format TFM**

- Format utilisé par TEX pour obtenir les dimensions des  $\mathbf{I}$ caractères des polices; Format utilisé par TEX pour obtenir les dimensions des caractères des polices ;
- $\mathbf{I}$ – TEX n'utilise aucun autre format de fichier pour les polices ; TEX n'utilise aucun autre format de fichier pour les polices;
- Fichiers produits par  $\perp$ comme afm2tfm, etc.; Fichiers produits par METAFONT ou d'autres programmes afm2tfm, etc.; METAFONT ou d'autres programmes
- $\mathbf{I}$ – Contenu du fichier lisible par Contenu du fichier lisible par t £ t op 1, transformant le format **TFM** en **PL** (Property List). tftopl, transformant le format

(FONTDIMEN (CHECKSUM O 37045067476) (COMMENT OTHER SIZES ARE MULTIPLES OF DESIGNSIZE) (COMMENT DESIGNSIZE IS IN POINTS) (DESIGNSIZE R 10.0) (CODINGSCHEME AEFMNOPST ONLY) (FACE O 352) (FAMILY MFLOGO) (FONTDINEN COMMENT (COMMENT DESIGNSIZE) (DESIGNSIZE R 10.0) (YUNGSCHEME AEFMNOPST ONLY) (FACE O 352) (COOTHN ATINER) (CHECKSUM O **4.1. Préambule de fichier**  $\overline{\phantom{m}}$ (QUAD R 0.799997) (XHEIGHT R 0.0) (SHRINK R 0.088888) (STRETCH R 0.133333) (SPACE R 0.266665) (SLANT R 0.0) (STRETCH R (SPACE R (2UAD R 0.799997) (O.O. R DELGHT R O.O.) SLANT R SHRINK R OTHER SIZES  $0.0)$  $\circ$ . 37045067476) 0.088888) 0.133333 266665) IS IN POINTS) **ARE MULTIPLES PL (logo10)**  $\rm _G$ DESIGNSIZE)

(FONTDIMEN (CHECKSUM O 1414365261) (COMMENT OTHER SIZES ARE MULTIPLES OF DESIGNSIZE) (COMMENT DESIGNSIZE IS IN POINTS) (DESIGNSIZE R 10.0) (CODINGSCHEME EXTENDED TEX FONT ENCODING - LATIN) (FACE O 352) (FAMILY ECRM) (COMMENT (COMMENT (DESIGNSIZE R GODINGSCHEME (FACE **ATINEE**) (FONTDINEN CHECKSUM **(ecrm1000) 4.2. Préambule de fichier** 4.2. (ecrm1000)  $\overline{\phantom{m}}$ (PARAMETER D 16 R 1.199997) (PARAMETER D 15 R 0.088867) (PARAMETER D 14 R 0.499878) (PARAMETER D 13 R 0.249939) (PARAMETER D 12 R 0.891449) (PARAMETER D 11 R 0.194397) (PARAMETER D 10 R 0.891449) (PARAMETER D 9 R 0.694275) (PARAMETER D 8 R 0.6831665) (EXTRASPACE R 0.111084) (QUAD R 0.999756) (XHEIGHT R 0.43045) (SHRINK R 0.111084) (STRETCH R 0.166626) (SPACE R 0.333252) (SLANT R 0.0) (QUAD R 0.99756) LHOIEHX) (SHRINK R **LARAMETER** EXTRASPACE R (STRETCH SLANT R **PARAMETER** PARAMETER **PARAMETER PARAMETER** PARAMETER PARAMETER **PARAMETER PARANETHER** SPACE R Préambule  $\bigcirc$ 352) ECRM) **DESIGNSIZE OTHER**  $\circ$  $\overline{\mathbf{R}}$  $\overline{\mathcal{R}}$  $\circ$  $0.0)$ 1414365261) 0.111084)  $10.0)$  $\circ$ 3322.  $\Box$  $\bigcup$  $\circ$ D D  $\Box$  $\Box$  $\bigcup$  $\Box$  $\bigcup$ URNUNEND **SEZES**  $\frac{\mathsf{o}}{\mathsf{d}}$  $\overline{5}$  $\overline{14}$  $\overline{\overline{L}}$  $\overline{C}$  $\frac{\pi}{2}$  $\overline{5}$  $\circ$  $\infty$ 43045 166626)  $\vdash$ 0.111084)  $\omega$ ጃ ஶ ᆽ fichier ᄷ ᆽ ᆽ ᄷ ᄷ ᄷ ᄷ  $\mathcal{D}$  $\ddot{\circ}$ **H**  $\circ$  $\overline{\phantom{0}}$ **ARE**  $\overline{\phantom{0}}$  $\circ$  $\circ$  $\circ$  $\circ$  $\circ$  $\circ$  $\bullet$  $\cdot$  $\bullet$  $\bullet$ 694275) 6831665  $\bullet$ 088867) 6551449 194397) 651449  $\rm \Sigma N$ **TEX FONT DIRCODING** 199997 499878 249939 **MULTIPLES PL** POINTS)  $_{\rm Q}$ **DESIGNSIZE**  $\mathbf{I}$ LATIN)

#### **4.3. Nouveaux paramètres des polices EC**

**fontdimen** 8 est la hauteur des lettres capitales (non accentuées) ;

**fontdimen** 9 est la hauteur des lettres minuscules avec partie ascendante;

**fontdimen** 10 est la hauteur des lettres capitales accentuées;

**fontdimen** 11 est la profondeur des lettres minuscules avec partie descendante ;

**fontdimen** 12 est la hauteur maximale de tous les glyphes de la police;

**fontdimen** 13 est la profondeur maximale de tous les glyphes de la police;

**fontdimen** 14 est la largeur maximale des chiffres de la police ;

**fontdimen** 15 est la largeur de la barre verticale du « I » majuscule;

**fontdimen** 16 est la valeur suggérée pour l'intervalle entre deux lignes de base (\baselineskip) avec cette police.

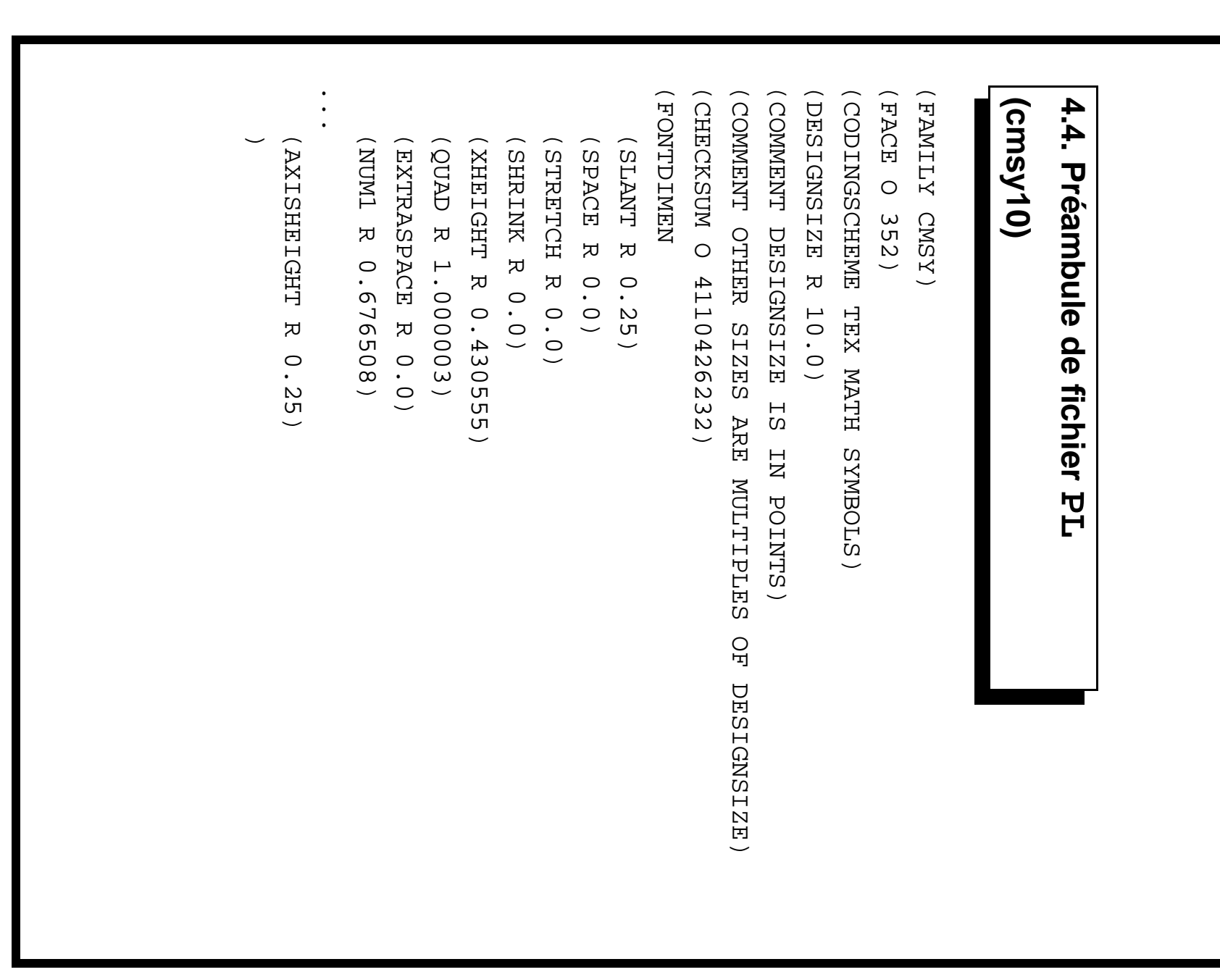

```
(FONTDIMEN
                                                                                                                                                                                                                                                                                            (CHECKSUM O 37254272422)
                                                                                                                                                                                                                                                                                                               (COMMENT OTHER SIZES ARE MULTIPLES OF DESIGNSIZE)
                                                                                                                                                                                                                                                                                                                                  (COMMENT DESIGNSIZE IS IN POINTS)
                                                                                                                                                                                                                                                                                                                                                     (DESIGNSIZE R 10.0)
                                                                                                                                                                                                                                                                                                                                                                        (CODINGSCHEME TEX MATH EXTENSION)
                                                                                                                                                                                                                                                                                                                                                                                           (FACE O 352)
                                                                                                                                                                                                                                                                                                                                                                                                              (FAMILY CMEX)
                                                                                                                                                                                                                                                                        (FONTDINEN
                                                                                                                                                                                                                                                                                            C CHECKSUM O
                                                                                                                                                                                                                                                                                                               (COMMENT
                                                                                                                                                                                                                                                                                                                                                    (DESIGNSIZE R
                                                                                                                                                                                                                                                                                                                                                                       GODINGSCHEME
                                                                                                                                                                                                                                                                                                                                                                                          (FACE 0 352)
                                                                                                                                                                                                                                                                                                                                                                                                              (XEMITA CMEX)
                                                                                                                                                                                                                                                                                                                                                                                                                                                                                      4.5. Préambole de fichier PL
                                                                                                                                                                                                                                                                                                                                                                                                                                                                                      4.5. Préambule de fichier (cmex10)
\overline{\phantom{m}}(BIGOPSPACING5 R 0.1)
                                     (BIGOPSPACING4 R 0.6)
                                                        (BIGOPSPACING3 R 0.2)
                                                                           (BIGOPSPACING2 R 0.166667)
                                                                                              (BIGOPSPACING1 R 0.111112)
                                                                                                                 (DEFAULTRULETHICKNESS R 0.039999)
                                                                                                                                    (EXTRASPACE R 0.0)
                                                                                                                                                       (QUAD R 1.000003)
                                                                                                                                                                          (XHEIGHT R 0.430555)
                                                                                                                                                                                             (SHRINK R 0.0)
                                                                                                                                                                                                                (STRETCH R 0.0)
                                                                                                                                                                                                                                   (SPACE R 0.0)
                                                                                                                                                                                                                                                      (SLANT R 0.0)
                                                                                                                SSENDITETETETENCES
                                                                                                                                                      (20AD R 1.000003)
                                                                                                                                                                         (XHEIGHT R 0.430555
                                                                                                                                                                                                                                   (SPACE R
                                                                                                                                                                                                                                                      K TVALAS)
                   SOPSPACINGS
                                                                                                                                   (EXTRASPACE R 0.0)
                                                        EDNIDPACING3
                                                                           BIGOPSPACING2
                                                                                                                                                                                                                STRETCH
                                    BIGOPSPACING4
                                                                                              BIGOPSPACING1
                                                                                                                                                                                            SHRINK R 0.0)
                                                                                                                                                                                                                                                                                                                                DESIGNSIZE
                                                                                                                                                                                                                                                                                                              OTHER
                                                                                                                                                                                                                 R
                                                                                                                                                                                                                                   0.00.037254272422)
                                                                                                                                                                                                               0.010.0)TEX
                                                                                                                                                                                                                                                                                                              SEZIS
                                                          R
                                                                                              \Xiᄷ
                                      \Xi片
                                                                                                                                                                                                                                                                                                                                                                         NATH
                                                       0.2)0.6)0.1111120
                                                                                                                                                                                                                                                                                                                                  \Xi S
                    \circ0.166667)
                                                                                                                                                                                                                                                                                                              ARE
                   \overline{\overline{L}}\overline{\phantom{0}}\XiEXTENSION)
                                                                                                                   又
                                                                                                                                                                                                                                                                                                              MULTIPLES
                                                                                                                                                                                                                                                                                                                                   POINTS)
                                                                                                                \circ(666620
                                                                                                                                                                                                                                                                                                               \rm GDESIGNSIZE)
```
(LIGTABLE (LIGTABLE) 4.6. **4.6. Ligatures et crénages** (KRN C TERET) (KRN C (KRN C  $\overline{\phantom{m}}$ (KRN C O R 0.044444) (LABEL C P) (STOP) (KRN C O R -0.044444) (LABEL C F) (STOP) (KRN C A R -0.0222222) (LABEL C T) (STOP) THEFT) THEAPT) Ligatures et crénages  $\circ$  $\Omega$  $\Omega$  $\Omega$  $\bigcirc$  $\Delta$  $\begin{array}{c} \square \end{array}$  $\overline{\mathsf{p}}$  $\mathbf{R}$ R -0.044444)  $\overline{\mathbb{F}}$  ) R -0.0222225) 0.044444)

```
...
                                                                                                    (CHARACTER)
                                                                                                     (CHARACTER C F
                                                                                                                                                             (CHARACTER)
                                                                                                                                                               (CHARACTER C E
                                                                                                                                                                                                                        (CHARACTER C A
                                                                                                                                                                                                                       (CHARACTER)
                                                                                                                                                                                                                                                        4.7.
                                                                                                                                                                                                                                                        4.7. Caractères
              \overline{\phantom{m}}(COMMENT
                                                                        (CHARHT R 0.6)
                                                                                      (CHARWD R 0.62222)
                                                                                                                   \overline{\phantom{m}}(CHARHT R 0.6)
                                                                                                                                                (CHARWD R 0.62222)
                                                                                                                                                                             \overline{\phantom{m}}(CHARHT R 0.6)
                                                                                                                                                                                                          (CHARWD R 0.666664)
                                                                      (CHARHT)
                                                                                     (CHARWD)
                                                                                                                                 (CHARHT)
                                                                                                                                               (CHARWD)
                                                                                                                                                                                          (CHARHT)
                                                                                                                                                                                                        (CHARWD)
                                                                                                                                                                                                                                                        Caractères
                            \overline{\phantom{m}}(KRN C O R -0.044444)
                                          (KRN C
                                                                                                  \Omega\Xi\Xi\Omega\Xi\, \, \,\Omega\Xi\Xi0.6)0.6)0.6)\triangledown\circ0.62222)
                                                                                                    피
                                                                                                                                                             固
                                                                                                                                                                                                        0.666664)
                                                                                                                                              0.62222)
                                          \overline{\mathbf{x}}-0.044444
```
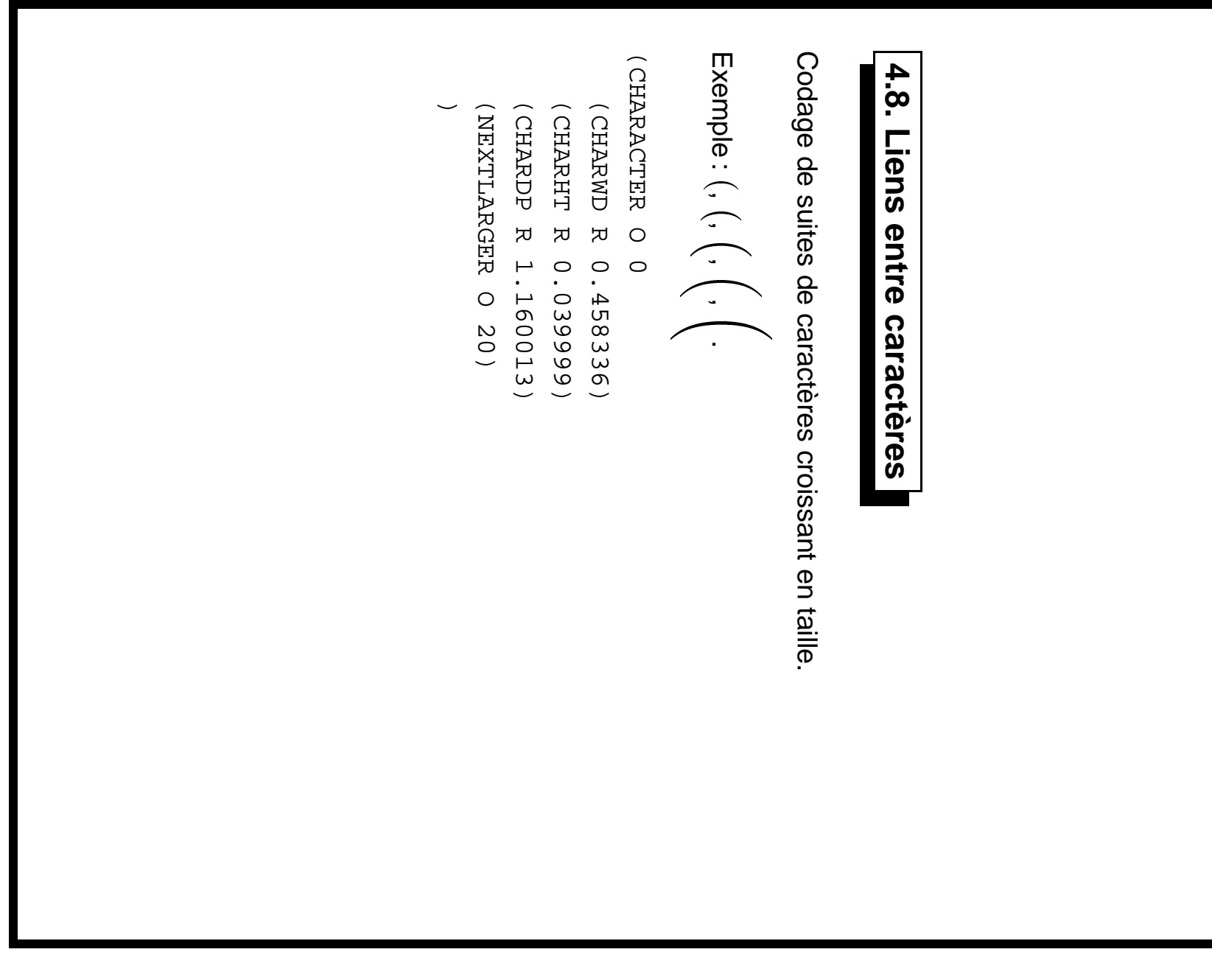

```
Le caractère octal 62 est un élément d'un symbole extensible dont le
                                                                                                                                                                                                     (CHARACTER O 62
                                                                                                                                                                                                                                                               octal haut
                                                                                                                                                                                                                                                                                                                                             Le caractère octal (CHARACTER)
                                                                                                                                                                                                                                                                                                                                                                                                4.9. Caractères décomposés
                                                                                                                                                                                                                                                                                                                                                                                                   4.9. Caractères décomposés
\overline{\phantom{m}}(CHARDP R 1.760019)
                                                                                                                                                         (CHARHT R 0.039999)
                                                                                                                                                                               (CHARWD R 0.666669)
                                                                                                            (VARCHAR
                                                                                                                                   CHARDD
                                                                                                                                                       CHARHT
                                                                                                                                                                               CHARWD)
                                                                                                                                                                                                                                                                                                                 (TOP) est le symbole octal \frac{1}{2}LO<sub>E</sub>)
                                                                                      (TOP
                     \overline{\phantom{m}}(REP
                                           (REP O 66)
                                                                 (BOT O 64)
                                                                                       (TOP O 62)
                                                                                                                                                                                                                                                               (4) et la partie répétée (REP) est le symbole octal \circ\overline{\kappa}\circ\circ\circᅜ
                                                                                                                                                                               \overline{\mathbf{x}}62)\frac{1}{2}\frac{6}{9}64)1.760019)
                                                                                                                                                       0.039999)
                                                                                                                                                                               0.666669)
                                                                                                                                                                                                                                                                                                                                                 \frac{1}{2}est un élément d'un symbole extensible dont le
                                                                                                                                                                                                                                                                                                                     \frac{1}{2}(2), le bas (BOT) est le symbole
                                                                                                                                                                                                                                                                   \zeta\bigcup_{i=1}^n
```
#### <u>ო</u> **5. Le format** Le format VF

- Format introduit par Knuth en 1990, et inspiré d'un système Format introduit par Kruth en 1990, et inspiré d'un système analogue réalisé par David R. Fuchs en 1984; analogue réalisé par David R. Fuchs en 1984 ;
- Abstraction de police permettant de créer une « nouvelle » police  $\mathbf{I}$ Abstraction de police permettant de créer une « nouvelle » police à partir d'une ou plusieurs polices déjà existantes; à partir d'une ou plusieurs polices déjà existantes ;
- Utilisation typique : recodage; – Utilisation typique : recodage ;
- $\begin{array}{c} \hline \end{array}$ – Version lisible par Property List); Property Listvftovp produisant une sortie VPL (Virtual
- Les fichiers Les fichiers VPL peuvent être créés par le programme peuvent être créés par le programme fontinst;
- Programme vptovf permettant de passer d'un fichier VPL à un fichier VF.

```
(FACE
                                                                                                           (MAPFONT D 0
                                                                                                                                                                                                                                                                                                            (FONTDIMEN
                                                                                                                                                                                                                                                                                                                                  (CHECKSUM O 614675731)
                                                                                                                                                                                                                                                                                                                                                       (COMMENT OTHER SIZES ARE MULTIPLES OF DESIGNSIZE)
                                                                                                                                                                                                                                                                                                                                                                             (COMMENT DESIGNSIZE IS IN POINTS)
                                                                                                                                                                                                                                                                                                                                                                                                  (DESIGNSIZE R 10.0)
                                                                                                                                                                                                                                                                                                                                                                                                                        (CODINGSCHEME TEX TEXT)
                                                                                                                                                                                                                                                                                                                                                                                                                                             (FACE F MRR)
                                                                                                                                                                                                                                                                                                                                                                                                                                                                   (FAMILY UNSPECIFIED)
                                                                                                                                                                                                                                                                                                                                                                                                                                                                                        (VTITLE virtual font ptmr7t created by fontinst v1.335)
                                                                                                          CIPPEONT D
                                                                                                                                                                                                                                                                                                           (FONTDINEN
                                                                                                                                                                                                                                                                                                                                  O MOSXORICKS
                                                                                                                                                                                                                                                                                                                                                     (COMMENT OTHER SIZES ARE MULTIPLES)
                                                                                                                                                                                                                                                                                                                                                                           (COMNENT DESIGNSISES
                                                                                                                                                                                                                                                                                                                                                                                                                       (TXEL XEL HEWEL TRANGSONT
                                                                                                                                                                                                                                                                                                                                                                                                                                                                  KIINVH)
                                                                                                                                                                                                                                                                                                                                                                                                                                                                                        MTLL\Delta(0.00 ISNSISNSISN)
                                                                                                                                                                                                                                                                                                                                                                                                                                                                                                                                       ט<br>2-J
                                                                                                                                                                                                                                                                                                                                                                                                                                                                                                                                       5.1. Début de fichier \overline{\phantom{m}}(FONTDSIZE R 10.0)
                                          (FONTAT R 1.0)
                                                                (FONTCHECKSUM O 4767720433)
                                                                                     (FONTNAME ptmr8r)
                                                                                                                                \overline{\phantom{m}}(EXTRASPACE R 0.0599985)
                                                                                                                                                                           (QUAD R 1.0)
                                                                                                                                                                                                 (XHEIGHT R 0.45)
                                                                                                                                                                                                                      (SHRINK R 0.0599985)
                                                                                                                                                                                                                                            (STRETCH R 0.15)
                                                                                                                                                                                                                                                                 (SPACE R 0.25)
                                                                                                                                                                                                                                                                                       (SLANT R 0.0)
                     EONTDSIZE
                                                                                                                                                                                                                    (SHRINK R 0.0599985)
                                                               (FONTCHECKSUM O 4767720433)
                                                                                    EONTNAME
                                                                                                                                                                                              KHEIGHT R
                                                                                                                                                                                                                                            (STRETCH
                                                                                                                                                                                                                                                                SPACE R
                                                                                                                                                                                                                                                                                      SLANT R
                                         FONTAT R
                                                                                                                                                      EXTRASPACE
                                                                                                                                                                          QUAD R
                                                                                                                                                                                                                                                                                                                                                                                                                                                                                                                                       Deput de fichier VPL
                                                                                                                                                                                                                                                                                                                                                                                                                                             чj
                                                                                                                                                                                                                                                                                                                                                                                                                                            MRR)
                                                                                                                                                                                                                                                                                                                                                                                                                                                                  UNSPECIFIED)
                                                                                                                                                                                                                                                                                                                                                                                                                                                                                       virtual
                                                                                                          \circ1.0)0.25)0.0)\overline{\mathcal{R}}614675731)
                                         1.0)ptmr8r)
                     R 10.0)
                                                                                                                                                                                                                                           0.15)0.45)\overline{\mathcal{R}}font
                                                                                                                                                      0.0599985)
                                                                                                                                                                                                                                                                                                                                                                            \begin{array}{c}\n\Box \\
\Box\n\end{array}ptmr7t
                                                                                                                                                                                                                                                                                                                                                                            \overline{\text{N}}POINTS)
                                                                                                                                                                                                                                                                                                                                                                                                                                                                                        created
                                                                                                                                                                                                                                                                                                                                                       \Gamma_{\! \! \rm F}\overline{X}q
                                                                                                                                                                                                                                                                                                                                                       DESIGNSIZE)
                                                                                                                                                                                                                                                                                                                                                                                                                                                                                      fontinst
                                                                                                                                                                                                                                                                                                                                                                                                                                                                                         \sim 1.
                                                                                                                                                                                                                                                                                                                                                                                                                                                                                         .335)
```

```
Journées GUTenberg — Mai 1997
        Journées GUTenberg — Mai 1997
```

```
...
                                                                                                ...
                                                                                                                                                                                                                                                                                  (CHARACTER C A
                                                                                                                                                                                                                                                                                                                                                                                                                                   (CHARACTER O 0
                                                                                                                                                                                                                                                                                  (CHARACTER)
                                                                                                                                                                                                                                                                                                  ...
                                                                                                                                                                                                                                                                                                                                                                                                                                  CHARACTER
                                                                                                                                                                                                                                                                                                                                                                                                                                                                      5.2.
                                                                                                                                                                                                                                                                                                                                                                                                                                                                      5.2. Caractères dans un fichier (MAP
                                                                                                                                                                                                                                                                                                                                                                                  (MAP
                \overline{\phantom{m}}(CHARHT R 0.667999)
                                                                                                                                                                                                                                                                  (CHARWD R 0.721997)
                                                                                                                                                                                                                                                                                                                  \overline{\phantom{m}}(CHARHT R 0.502997)
                                                                                                                                                                                                                                                                                                                                                                                                                   (CHARWD R 0.5)
                                                                                                                                                                                                                               (COMMENT
                                                                                                                                                                                                                                                                 (CHARWD)
                                                                                                                                                                                                                                                                                                                                                                                                  (CHARHT)
                                                                                                                                                                                                                                                                                                                                                                                                                  (CHARWD)
                                                                                                                                                                                                                                                (CHARHT)
                                                                                                                                                                                                                                                                                                                                                                                                                                                                      Caractères dans un fichier VPL
                                                                                                                \rm (KRM)(KRN
                                                                                                                                                                                \left( KRN
                                                                                                                                                                                                \rm (KRN)(KRN
                                \overline{\phantom{m}}(SETCHAR C A)
                                                                                \overline{\phantom{m}}(KRN C V R -0.134998)
                                                                                                                                 (KRN C W R -0.08999)
                                                                                                                                                (KRN
                                                                                                                                                 (KRN C Y R -0.104993)
                                                                                                                                                                 (KRN O 47 R -0.110999)
                                                                                                                                                                                 (KRN C v R -0.073999)
                                                                                                                                                                                                 (KRN C w R -0.091992)
                                                                                                                                                                                                                 (KRN C Y R -0.091992)
                                                                                                                                                                                                                                                                                                                                  \overline{\phantom{m}}(SPECIAL Warning: missing glyph 'Gamma')
                                                                                                                                                                                                                                                                                                                                                                  (SETRULE R 0.5 R 0.5)
                                                SETCHAR
                                                                                                                                (KRN
                                                                                                                                                                                                                                                                                                                                                                 SETRULE
                                                                                                                                                                                                                                                                                                                                                  SPECIAL
                                                                                                                                                                                                                                                                                                                                                                                                                                  \circ\Omega\Xi\overline{\mathcal{R}}\Omega\Omega\circR
                                                                                                                                                                                                                                                                 只
                                                                                                                                                                                                                                                                                 \Omega\Omega\Omega\Omega0.5)\circ\prec⊠
                                                                                                                                                  \mathbf{r}47\precξ
                                                                                                                                                                                                                \precA
                                                                                                                                                                                                                                                 0.667999)
                                                                                                                                                                                                                                                                 0.721997)
                                                                                                                                                                                                                                                                                                                                                                                                  0.502997)\overline{\mathcal{R}}\overline{\kappa}π
                                                                                                                                                                                                                 \overline{\kappa}\Omegaᄷ
                                                                                                                                                                                                  \overline{\mathcal{R}}warning:
                                                                                                                                                                                                                                                                                                                                                                  \Xi\, \, \,\frac{0}{\pi}A-0.134998-0.08999)\overline{0}.
                                                                                                                                                                                                                  \mathbf{I}-0.073999)I
                                                                                                                                                                                                0.091992)
                                                                                                                                                                                                                0.091992
                                                                                                                                                                -0.110999)104993)
                                                                                                                                                                                                                                                                                                                                                                  \overline{\kappa}0.5)missing
                                                                                                                                                                                                                                                                                                                                                 dlyph 'Gamma')
```

```
...
                                                                                                                                                                                                                                                     (CHARACTER O 202
                                                                                                                                                                                                                                                     (CHARACTER)
                                                                                                                                                                                                                                                                                            dans un fichier VPL
                                                                                                                                                                                                                                                                                                                      5.3. Déplacements et empilements
                                                                                                                                                                                                                                                                                              dans un fichier
                                                                                                                                                                                                                                                                                                                          5.3. Déplacements et empilements
                                                                                                                                                                         (MAP
                   \overline{\phantom{m}}(CHARDP R 0.013995)
                                                                                                                                                                                                                (CHARHT R 0.8984995)
                                                                                                                                                                                                                                  (CHARWD R 0.666992)
                                                                                                                                                                                            (CHARD)
                                                                                                                                                                                                                                 (CHARWD)
                                                                                                                                                                                                             (CHARHT)
                                                                                                                                                      (PUSH)
                                      \overline{\phantom{m}}(SETCHAR C C)
                                                                           (POP)
                                                                                               (SETCHAR O 264)
                                                                                                                 (MOVERIGHT R 0.166992)
                                                                                                                                    (MOVEDOWN R -0.225989)
                                                                                                                                   (MOVEDOWN R
                                                        (SETCHAR C
                                                                                            (SETCHAR O
                                                                                                                (MOVERIGHT R 0.166992)
                                                                                                                                                                                                               \overline{\mathbf{x}}\Xi\overline{\mathcal{R}}\circ0.013995)
                                                                                                                                                                                                              0.8984995)
                                                                                                                                                                                                                                0.666992)
                                                                                                                                                                                                                                                     202
                                                                                               264)
                                                        \overline{C}-0.225989)
```
### **6. Le format** 6. Le format GF

- Format bitmap produit par .<br>Metafon<br>Metafont ;
- Lisible par le programme - Lisible par le programme gftype.

#### **6.1. Commandes d'un caractère dans un fichier GF**

```
This is GFtype, Version 3.1 (C version 6.1)
Options selected: Mnemonic output = true; pixel output = true.
' METAFONT output 1997.04.03:0038'
35: beginning of char 77: 3<=m<=30 0<=n<=24
(\text{initially } n=24) paint (0)3(21)345: newrow 0 (n=23) paint 3(21)3
49: newrow 0 (n=22) paint 4(19)4
53: newrow 0 (n=21) paint 4(19)4
57: newrow 0 (n=20) paint 5(17)5
61: newrow 0 (n=19) paint 6(15)6
65: newrow 0 (n=18) paint 6(15)6
69: newrow 0 (n=17) paint 3(1)3(13)3(1)3
77: newrow 0 (n=16) paint 3(1)3(13)3(1)3
...
183: newrow 0 (n=2) paint 3(9)3(9)3
189: newrow 0 (n=1) paint 3(21)3
193: newrow 0 (n=0) paint 3(21)3
197: eoc
```
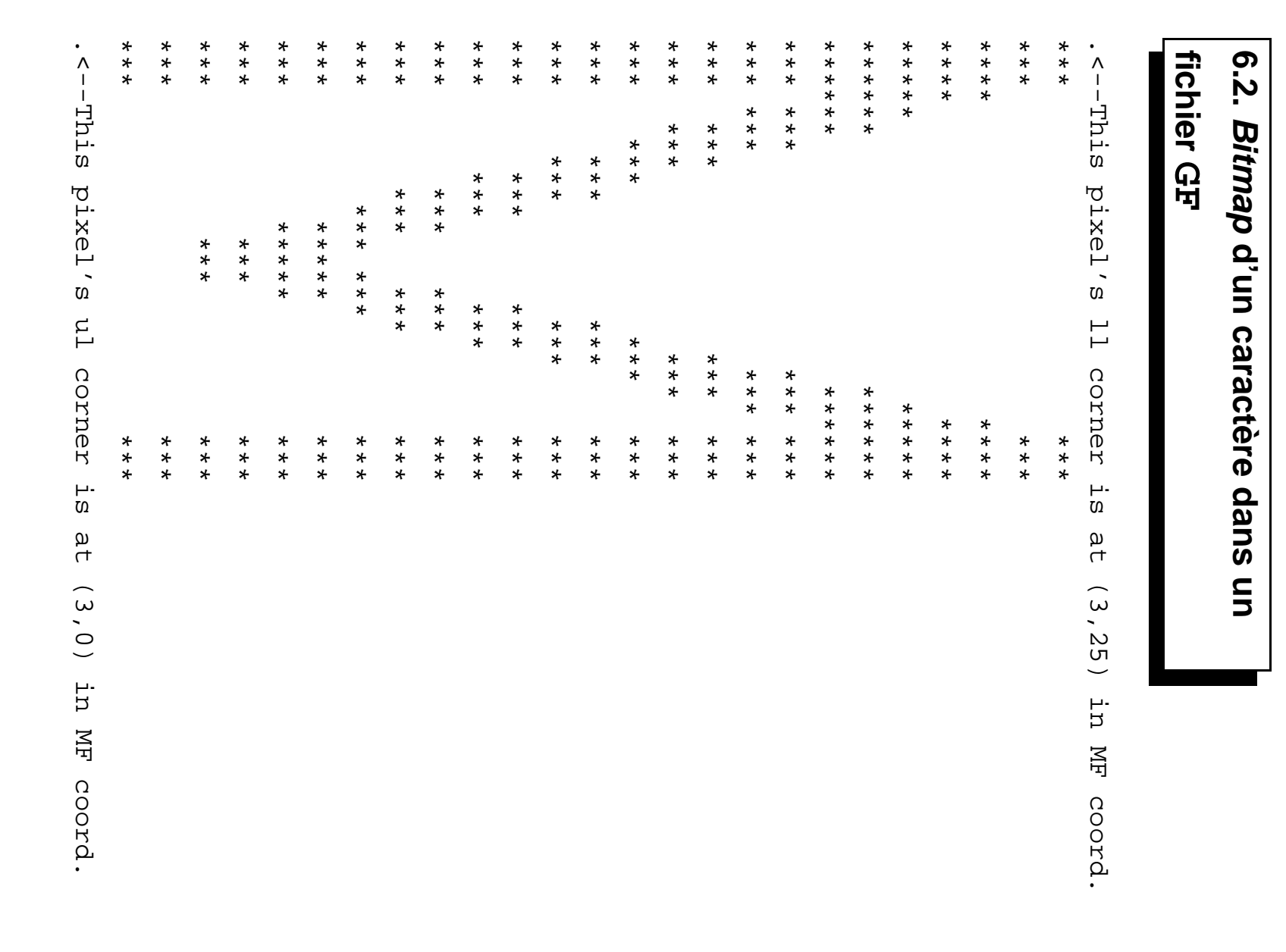

#### **6.3. Commandes** « **special** » **d'un fichier GF**

- 836: xxx 'fontid=MFLOGO'
- 851: xxx 'codingscheme=AEFMNOPST only'
- 880: xxx 'fontfacebyte'
- 894: yyy 15335424 (234)
- 899: xxx 'jobname=logo10'
- 915: xxx 'mag=1'
- 922: xxx 'mode=cx'
- 931: xxx 'pixels\_per\_inch=300'
- 952: xxx 'blacker=0'
- 963: xxx 'fillin=0.2'
- 975: xxx 'o\_correction=0.6'

;<br>;<br>; |<br>|<br>|  $\left. \begin{matrix} 1 \\ 1 \end{matrix} \right|$ **1**  $\mathbf{1}$ |<br>< 2<br>2 , donc 33 pixels. Journées GUTenberg — Mai 1997 Journées GUTenberg — Mai 1997

```
口ne
                                                                                                                                                                                                                                                                                                                                                                                                                                                                                                                                                                                                                                 = m \pi mCharacter 84: dx 1507328 (23),
                                                                                                                                                                                                                                                                                                                                                                                                                                                                                       Character
                                                                                                                                                                                                                                                                                                                                                                                                                                                                                                                    ...
                                                                                                                                                                                                                                                                                                                                                                                                                                                                                                                                                                                                        m \geq m , 0 = n \leq m= dddAhppp = 272046
                                                                                                                                                                                                                                                                                                                                                                                                                                                                                                                                                                                                                                                                                                                        check sum =
                                                                                                                                                                                                                                                                                                                                                                                                                                                                                                                                                                                                                                                                                                                                                   design size
                                                                                                                                                                                                                                                                                                                                                                                                                                                                                                                                                                                                                                                                                                                                                                                                             Postamble
                                                                                                                                                                                                                                                                                                                                            The file had 9 characters altogether.
                                                                                                                                                                                                                                                                                                                                                                                                    Character 84: dx 1507328 (23),
                                                                                                                                                                                                                                                                                                                                                                                                                                ...
                                                                                                                                                                                                                                                                                                                                                                                                                                                                                        Character 77: dx 2162688 (33),
                                                                                                                                                                                                                                                                                                                                                                                                                                                                                                                                                                            Character 65: dx 1835008 (28),
                                                                                                                                                                                                                                                                                                                                                                                                                                                                                                                                                                            Character
                                                                                                                                                                                                                                                                                                                                                                                                                                                                                                                                                                                                        m \text{ in } m = 0, m \text{ as } m = 24min m = 0, max m = 30
                                                                                                                                                                                                                                                                                                                                                                                                                                                                                                                                                                                                                                                                vppp = 272046 (4.1511)
                                                                                                                                                                                                                                                                                                                                                                                                                                                                                                                                                                                                                                                                                            hppp = 272046 (4.1511)
                                                                                                                                                                                                                                                                                                                                                                                                                                                                                                                                                                                                                                                                                                                         check sum = -124489922
                                                                                                                                                                                                                                                                                                                                                                                                                                                                                                                                                                                                                                                                                                                                                     design size = 10485760 (10pt)
                                                                                                                                                                                                                                                                                                                                                                                                                                                                                                                                                                                                                                                                                                                                                                                                             Postamble starts at byte 993,
                                                                                                                                                                                                                                                                                                                                                                                                                                                                                                                                                                                                                                                                                                                                                                                                                                                                         6.4. Postambule d'un fichier GF
                                                                                                                                                                                                                                                                                                                                                                                                                                                                                                                                                                                                                                                                                                                                                                                                                                                                          6.4. Postambule d'un fichier \overline{\phantom{a}}- Nombre de pixels par point (en scaled integers) en 300dpi :
                                                                – dx : – TFM width du caractère 77 (M) (en fraction du corps et multiplié
                                                                                                                                                                                                                                         – Nombre de pixels par point (en – Taille du corps exprimée en multiples de
                                                                                                                                                TFM width du caractère 77 (M) (en fraction du corps et multiplié
                                                                                                                 par 300=72:27 dx
TFM
                                                                                                                                                                                                                                                                                                                                       file had 9 characters altogether.
                                                                                                                     \overline{C}22688
                                                                                                                                                                                                                                                                                                                                                                                                                                                                                                                                                                                                                                                                272046
                                                                                                                                                                                                                                                                                                                                                                                                                                                                                                                                                                                                                                0, max m =
                                                                                                                 \widetilde{\phantom{a}} :
                                                                                                                                                                                                                                                                                                                                                                                                                                                                                                                                                                          65: dx 1835008 (28),
                                                                                                                                                                                                                                                                                                                                                                                                                                                                                           77:
                                                                                                                                                                                                                                                                                                                                                                                                                                                                                                                                                                                                                                                                                                                                                                                                              starts
                                                                                                                     0<br>0<br>0<br>9<br>9<br>9<br>9<br>9<br>9<br>9<br>1<br>1<br>1<br>1<br>1<br>1<br>1<br>1<br>1<br>
                                                                                                                                                                                                                                                                                                                                                                                                                                                                                                                                                                                                                                                                                                                                                    = 10485760-124489922
                                                                                                                                                                                                                                                                                                                                                                                                                                                                                                                                                                                                                                                                                                                                                                                  after
                                                                                                                                                                                                                                                                                                                                                                                                                                                                                                                                                                                                                                                                                                                                                                                 after special info at byte 836.
                                                                                                                                                                                                                                                                                                                                                                                                                                                                                   dx 2162688 (33),
                                                                                                                                                                                                                                                                                                                                                                                                                                                                                                                                                                                                                                                                                           (4.1511)ا<br>م
                                                                                                                                                                                                                                                                                                                                                                      width 605842 (23.98401),
                                                                                                                                                                                                                                                                                                                                                                                                                                                                                                                                                                                                                                                                (4.1511)width 838858 (33.20863),
                                                                                                                                                                                                                                                                                                                                                                                                                                                                                                                                               width 699048 (27.67384),
                                                                                                                                                                                                                                                                                                                                                                        width 605842 (23.98401), loc 255
                                                                                                                                                                                                                                                                                                                                                                                                                                                            width 838858 (33.20863), loc 35
                                                                                                                                                                                                                                                                                                                                                                                                                                                                                                                                                width 699048 (27.67384), loc 312
                                                                                                                                                                                                                                                                                                                                                                                                                                                                                                                                                                                                           \mathbf{u}at byte
                                                                                                                                                                                                          .<br>ا
                                                                                                                                                                                                                                                                                                                                                                                                                                                                                                                                                                                                                                                                                                                                                                               special info
                                                                                                                                                                                                                                                                                                                                                                                                                                                                                                                                                                                                        24
                                                                                                                                                                                                                                                                                                                                                                                                                                                                                                                                                                                                                                    \frac{8}{20}2<br>27<br>27
                                                                                                                     \overline{C}(10pt) 993,
                                                                                                                     (<br>3<br>3<br>8<br>3
                                                                                                                                                                                                                                         scaled integersа<br>Ч
                                                                                                                                                                                                                                                                                                                                                                                                                                                                                                                                                                                                                                                                                                                                                                                byte
                                                                                                                                                                                                                                                                                      2<br>2
                                                                                                                                                                                                                                                                                                         1
                                                                                                                                                                                                                                                                                           pt, ici 10C836.
                                                                                                                                                                                                                                                                                                                                                                                                                                                           1oc
                                                                                                                                                                                                                                                                                                                                                                                                                                                                                                                                                10C) en 300dpi :
                                                                                                                                                                                                                                                                                               \overline{C}25D
                                                                                                                                                                                                                                                                                                                                                                                                                                                                                                                                                312
                                                                                                                                                                                                                                                                                                                                                                                                                                                            ς<br>Σ
                                                                                                                                                                                                                                                                                               |<br><
                                                                                                                                                                                                                                                                                           .
```
#### **7. Le format PK**

- Format introduit par Tomas Rokicki.
- Produit à partir du format GF avec gftopk, ou de .gsf avec gsftopk, etc.
- Représentation compacte (packed) des données d'un fichier GF;
- Plus facile à transformer en bitmap, car peu d'instructions à interpréter ;
- Les bounding box minimales sont données explicitement et ne doivent pas être calculées comme dans le format GF;
- Le nombre d'octets pris par chaque caractère est indiqué, ce qui permet de charger les données rapidement, sans interpréter chaque commande ; si un caractère <sup>n</sup>'est pas utilisé, le pilote peut le sauter rapidement.

#### **7.1. Deux sortes d'octets**

Les octets sont divisés en deux catégories :

- $-0$  à  $239$  : valeurs introduisant une définition de caractère ;
- $-240$  à  $255$ : valeurs n'introduisant pas une définition de caractère ; ce sont des commandes pouvant avoir zéro ou plus paramètres. Ces valeurs ne peuvent pas apparaître autrement que sous forme de commandes.

## $7.2$ **7.2. Structure d'un fichier** Structure d'un fichier PK

- préambule (commençant par la préambule (commençant par la commande préambule); préambule) ;
- définition d'un ou plusieurs caractère(s) ; définition d'un ou plusieurs caractère(s);
- postambule (finissant par la postambule (finissant par la commande postambule). postambule).

## 7.3. Commandes **7.3. Commandes**

- $\Box$ pk\_post (code 245) : début du postambule. Cette commande est longueur multiple de 4. suivie de suffisamment de *pk\_no\_op* pour que le fichier ait une longueur multiple de 4. suivie de suffisamment de (code 245) : début du postambule. Cette commande est pour que le fichier ait une
- $\perp$ pk\_no\_op (code 246) : pas d'opération.
- $\perp$ et du nombre de pixels par points, horizontalement et d'un commentaire identifiant en général l'origine du fichier, de la verticalement, mais multiplié par et du nombre de pixels par points, horizontalement et taille du corps d'un commentaire identifiant en général l'origine du fichier, de la pk\_pre (code 247) : suivi du code 89 identifiant le format ds (en |<br>|<br>|<br>| points), de la somme de contrôle 216 . PK, cs

#### **7.4. Compactage**

Deux buts antagonistes du format PK:

- compacter des bitmaps ;
- conserver la facilité de traduction en bitmaps.

Principe :

- concaténation des bits de toutes les lignes et codage des nombres de pixels noirs ou blancs consécutifs ;
- utilisation de la largeur du caractère pour le décodage (pas besoin de commandes spéciales pour le changement de ligne) ;
- utilisation de la bounding box minimale pour trouver la fin d'un caractère.

#### **7.5. Distribution des segments de pixels**

– Expérimentalement, en observant beaucoup de bitmaps à 300dpi, il <sup>a</sup> été constaté un maximum à 4 pixels. La fréquence baisse lentement jusqu'à 10 pixels, puis plus rapidement jusqu'à 20 pixels, <sup>s</sup>'approchant ensuite assymptotiquement de 0.

 $\Rightarrow$  La majorité des segments peuvent être codés sur 4 bits. Le codage des *bitmaps* dans un fichier PK est basé sur des quartets.

- 37% des lignes sont identiques à la ligne précédente ;
	- $\Rightarrow$  le format PK permet de spécifier combien de fois une ligne horizontale est répétée.
- Aucun segment <sup>n</sup>'est nul car cela correspondrait à un caractère <sup>n</sup>'ayant aucun pixel, ce qui peut être détecté avec les dimensions de la bounding box.

En résumé :

- longueurs de segments (run counts)
- nombre de répétitions (repeat counts)

Note : les répétitions de lignes entièrement blanches ou entièrement noires sont codées sous forme de longueurs de segments plutôt que de nombres de répétitions.

## 7.6. Codage des quartets **7.6. Codage des quartets**

- 16 valeurs possibles : 0 à 15 ; 16 valeurs possibles : 0 à 15;
- les longueurs de segments sont plus fréquentes que les – les longueurs de segments sont plus fréquentes que les nombres de répétitions; nombres de répétitions ;
- valeurs 0 à 13 pour coder les longueurs de segments; valeurs 0 à 13 pour coder les longueurs de segments ;

 $\overline{\phantom{a}}$ 

- valeur 14 suivi d'un nombre compacté pour représenter un nombre de répétitions; nombre de répétitions ; valeur 14 suivi d'un nombre compacté pour représenter un
- valeur 15 pour représenter une seule répétition. valeur 15 pour représenter une seule répétition.

# 7.7. Codage des nombres compactés **7.7. Codage des nombres compactés**

- On veut coder les entiers positifs jusqu'à  $\vert$ 5 |<br>| ;
- on souhaite que les nombres petits et fréquents occupent un plus. deux quartets et les nombres grands et rares trois quartets ou on souhaite que les nombres petits et fréquents occupent un ou deux quartets et les nombres grands et rares trois quartets ou

trois quartets ou plus.  $\Rightarrow$  la valeur de quartet 0 signifie que le nombre est grand et occupe trois quartets ou plus. **)** la valeur de quartet 0 signifie que le nombre est grand et occupe

quartets.  $\Rightarrow$  les valeurs 1 à 13 incoduisent des nombres codés sur un ou deux **)** les valeurs 1 à 13 introduisent des nombres codés sur un ou deux

#### **7.8. Nombres sur un ou deux quartets**

Soit  $0 \leq dyn.f \leq 13$ .

- les valeurs de 1 à  $dyn$   $f$  peuvent être utilisées pour coder directement les nombres de 1 à  $dyn$ <sub>-f</sub> sur un quartet;
- les valeurs de  $dyn$   $f$   $+$  1 à  $13$ , suivies de quartets de  $0$  à  $15$  peuvent être utilisées pour coder les nombres de  $dyn$ - $f + 1$  à  $dyn$ - $f + (13 - dyn$ - $f) \cdot 16$ .
- $\Rightarrow$  Un grand nombre est donc un nombre supérieur à  $dyn$ - $f$  +  $(13 dyn$ - $f) \cdot 16$ .

 $\Rightarrow dyn\_f$  est déterminé pour chaque caractère, de telle sorte qu'il soit codé sur le plus petit nombre de quartets (Dynamic packing variable dans la sortie de pktype).

#### **7.9. Nombres sur trois quartets ou plus**

Principe de base de codage de l'entier  $i$ :

- écrire  $i$  en hexadécimal en supprimant les zéros au début;
- compter le nombre  $n$  de chiffres hexadécimaux;
- ajouter  $n-1$  zéros au début du nombre;

 $\Rightarrow$ 

- les valeurs  $0$  à  $15$  occupent un quartet;
- les valeurs  $16$  à  $255$  occupent trois quartets;

– etc.

En pratique :

- comme on n'a besoin de coder que les valeurs supérieures à  $dyn_f + (13 dyn_f) \cdot 16$ ,
- comme les quartets seuls sont déjà pris,

on applique le schéma précédent à  $n - (dyn-f + (13 - dyn.f) \cdot 16) + 16$  pour coder le grand nombre  $n$ .

# **7.10. Descripteur de caractère** 7.10. Descripteur de caractère

Chaque caractère commence par des informations générales : Chaque caractère commence par des informations générales :

- $\perp$ indique si le premier pixel est noir (si 1) ou blanc (si 0); *flag* : le quartet le plus significatif donne  $dyn$   $\vec{f}$  ; le bit de poids 8 indique si le premier pixel est noir (si 1) ou blanc (si 0) ; : le quartet le plus significatif donne d<br>C f ; le bit de poids 8
- longueur de paquet : nombre d'octets depuis le premier indiquant permet de sauter tout le caractère; longueur de paquet : nombre d'octets depuis le premier indiquant permet de sauter tout le caractère ; la largeur **HRM** jusqu'à la fin de la description du caractère ; ceci
- code du caractère code du caractère
- largeur **TFM** : largeur telle que donnée dans le fichier **HRM** ou GF;
- échappement horizontal (pixels) : largeur du caractère en incluant l'espace avant (approche) et après; échappement horizontal (pixels) : largeur du caractère en incluant l'espace avant (approche) et après ;
- largeur : largeur de la largeur: largeur de la bounding box du caractère; bounding box du caractère ;
- hauteur : hauteur de la  $\mathbf{I}$ hauteur: hauteur de la bounding box du caractère bounding box du caractère ;
- offset horizontal : offset horizontal (positif vers la droite) entre le  $\mathbf{I}$ offset horizontal : offset horizontal (positif vers la droite) entre le pixel supérieur gauche du caractère et le pixel de référence; pixel supérieur gauche du caractère et le pixel de référence
- offset vertical : idem (positif vers le bas). offset vertical: idem (positif vers le bas).

#### **7.11. Préambule de sortie de pktype**

Valeurs analogues à celles trouvées dans un fichier GF.

```
This is PKtype, Version 2.3 (C version 6.1)
'METAFONT output 1994.06.12:1754'
Design size = 10485760Checksum = -124489922Resolution: horizontal = 272046 vertical = 272046 (300 dpi)
```
#### **7.12. Caractères dans une sortie de pktype**

```
50: Flag byte = 200 Character = 77 Packet length = 50
 Dynamic packing variable = 12
 TFM width = 838858 dx = 2162688
 Height = 25 Width = 27 X-offset = -3 Y-offset = 24[1]3(21)7[1](19)9(17)11[1](15)9[1](1)3(13)3(1)6[1](2)3(11)3(2)6(3)3(9)3(3)6[1](4)3(7)3(4)6[1](5)3(5)3(5)6[1](6)3(3)3(6)6(7)3(1)3(7)6[1](8)5(8)6[1](9)3(9)6[1](21)3
100: Flag byte = 176 Character = 69 Packet length = 22
 Dynamic packing variable = 11
 TFM width = 652445 dx = 1703936
 Height = 25 Width = 20 X-offset = -3 Y-offset = 24(1)42[10](17)[1]18(2)[7]3(17)20(1)19
...
```
#### **7.13. Postambule de sortie de pktype**

- 330: Special: 'fontid=MFLOGO'
- 345: Special: 'codingscheme=AEFMNOPST only'
- 374: Special: 'fontfacebyte'
- 388: Num special: 15335424
- 393: Special: 'jobname=logo10'
- 409: Special: 'mag=1'
- 416: Special: 'mode=CanonCX'
- 430: Special: 'pixels\_per\_inch=300'
- 451: Special: 'blacker=0'
- 462: Special: 'fillin=0.2'
- 474: Special: 'o\_correction=0.6'
- 492: Postamble
- 493: No op
- 494: No op
- 495: No op

496 bytes read from packed file.

![](_page_43_Figure_0.jpeg)

![](_page_43_Figure_2.jpeg)

- hauteur : 29 hauteur: 29
- $\overline{\phantom{a}}$ + : pixel de référence (en-dehors de la bounding box+ : pixel de référence (en-dehors de la bounding box)
- $\perp$  $hoff = -2$ ho |<br>|
- voff =  $28$ vo 28
- 1. Calcul des longueurs de segments et répétitions : 1. Calcul des longueurs de segments et répétitions :

premier changement de couleur de la ligne. blanches ou toutes noires et on indique les duplications au on supprime les lignes dupliquées qui ne sont pas toutes premier changement de couleur de la ligne. blanches ou toutes noires et on indique les duplications au on supprime les lignes dupliquées qui ne sont pas toutes

```
\overline{\mathsf{C}}\frac{8}{2}16 (4) [2] 2 (12) 2 (62) [2] 2 (16) 82
                            82 [2] (16) 2 (42) [2] 2 (12) 2 (4) [3]
[2] (16) 2 (42) [2] 2<br>(4) [2] 2 (12) 2 (62)
2 (12) 2 (4)<br>
12) 2 (4)
                         \overline{131}\frac{8}{2}
```
- 82 : 82 pixels noirs 82: 82 pixels noirs
- [2] : ligne courante dupliquée deux fois
- $\mathbf{I}$ – (16) : 16 pixels blancs (16): 16 pixels blancs
- $\mathbf{I}$ – 2 : 2 pixels noirs 2:2 pixels noirs
- (42) : 42 pixels blancs (42): 42 pixels blancs
- [2] : ligne courante dupliquée deux fois
- etc.

![](_page_45_Figure_2.jpeg)

![](_page_46_Picture_93.jpeg)